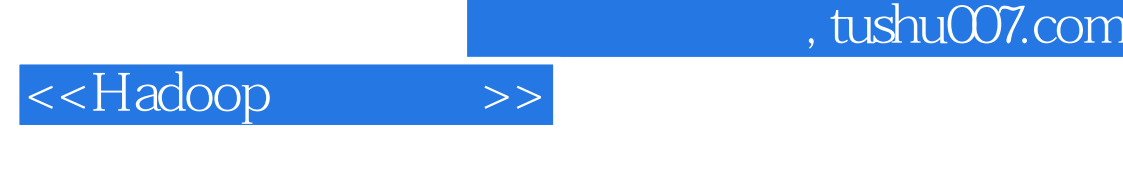

- <<Hadoop>>>>
- 13 ISBN 9787111445340
- 10 ISBN 7111445341

出版时间:2013-11-30

PDF

#### 更多资源请访问:http://www.tushu007.com

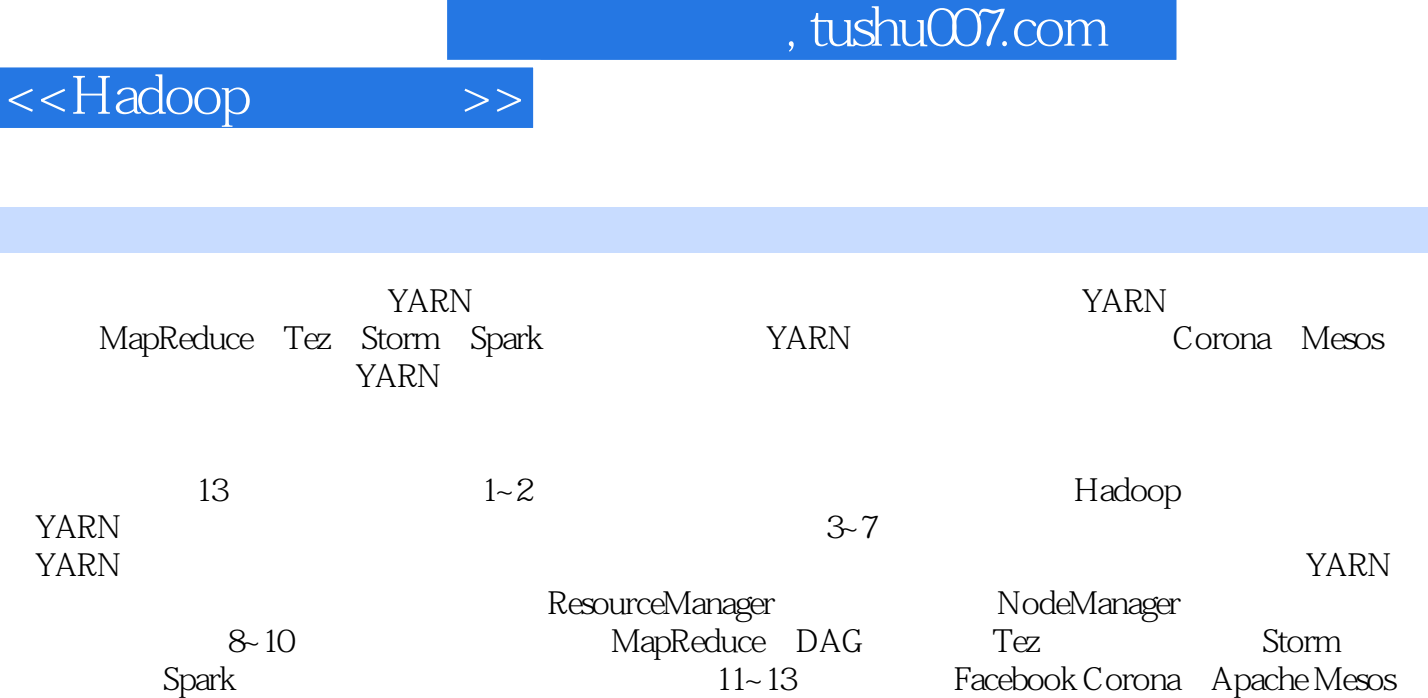

YARN

YARN YARN Hadoop Shell

edge tushu007.com

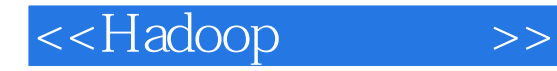

 $1$   $2$  $1.1$  2  $1.1.1$  2 1.1.2 **Linux** 3 1.2 Hadoop 5 1.3 Hadoop 5 1.3.1 Hadoop 5 1.32 Hadoop 8 1.4 Hadoop 10  $1.5$  Hadoop  $12$  $1.5.1$  Hadoop  $12$ 1.5.2 Hadoop Shell 15 1.6 **Hadoop** 16 1.6.1 Hadoop 17 1.6.2 Hadoop 18 1.7 20 2 YARN 21 2.1 YARN 21 2.1.1 MRv1 21 2.1.2 轻量级弹性计算平台 22 2.2 Hadoop 23  $221$   $23$ 22.2 Hadoop 25 2.3 YARN 29 2.3.1 基本框架对比 29 2.3.2 30 2.4 YARN 31 24.1 YARN 32 242 YARN 34 25 YARN 35 26 YARN 36 26.1 36 2.6.2 资源管理系统 36 26.3 37 2.7 38 2.8 小结 38 YARN 3 YARN 40 3.1 40 3.2 第三方开源库 41 3.2.1 Protocol Buffers 41 3.2.2 Apache Avro 43 3.3 底层通信库 46

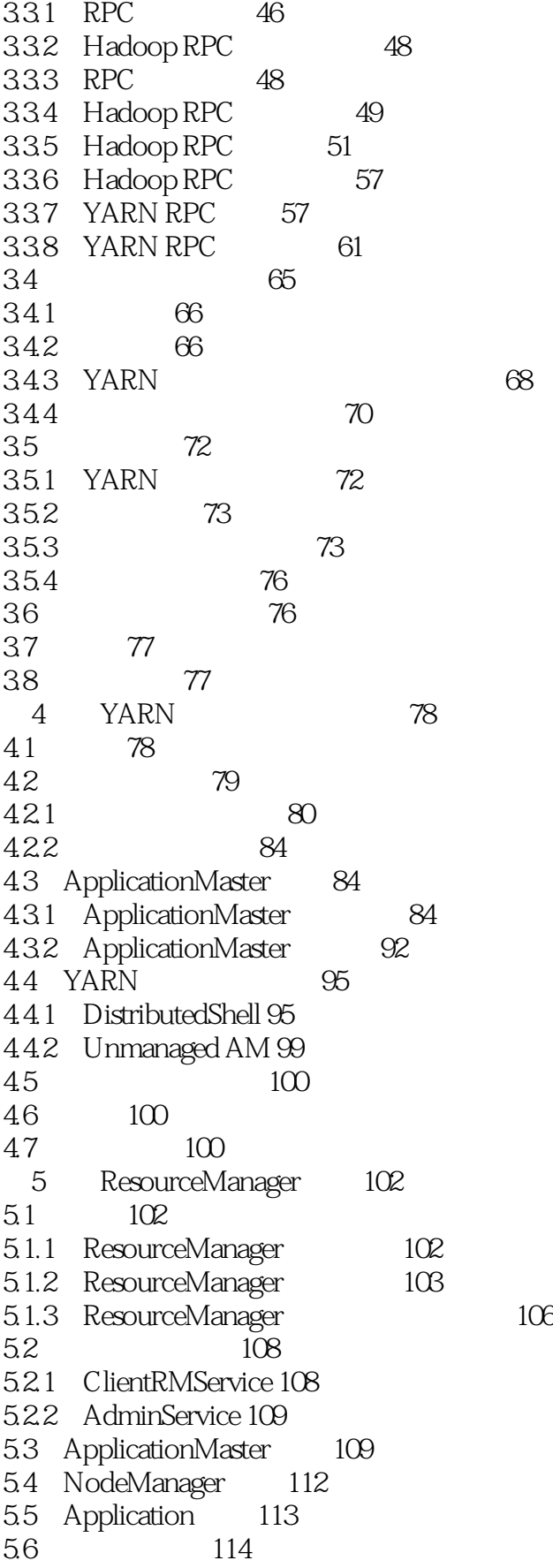

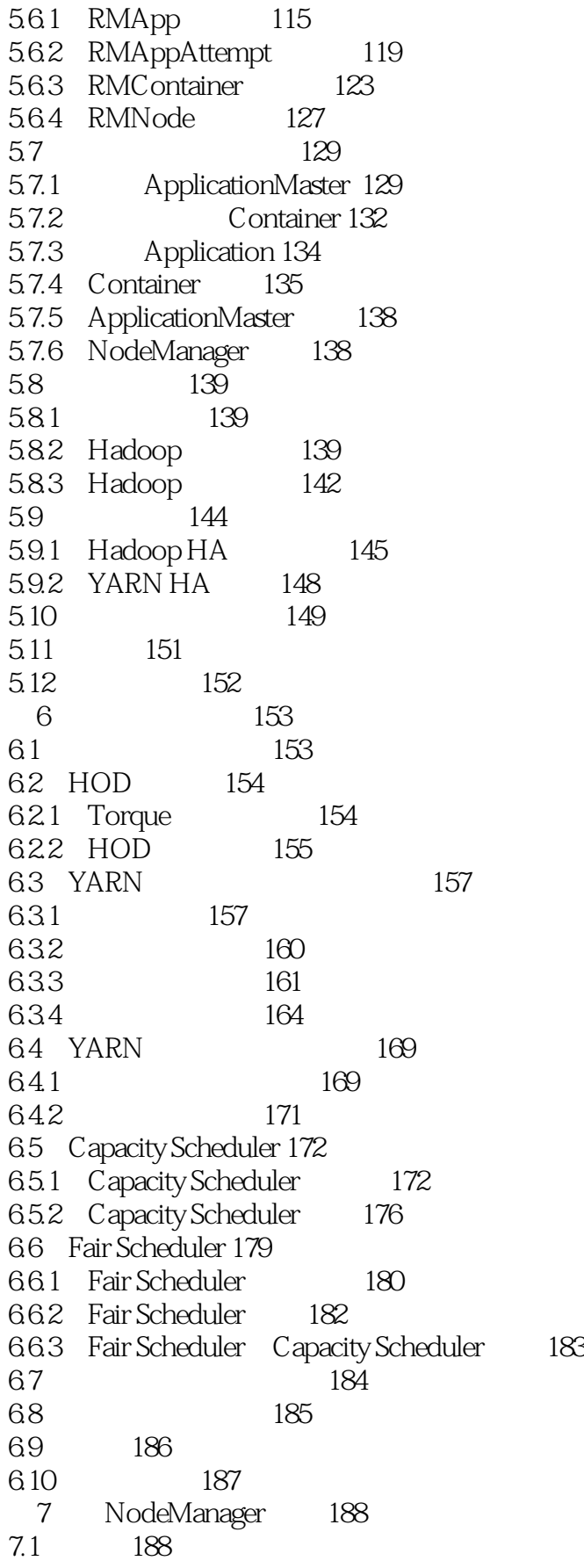

### $,$  tushu007.com

# <<Hadoop >>

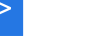

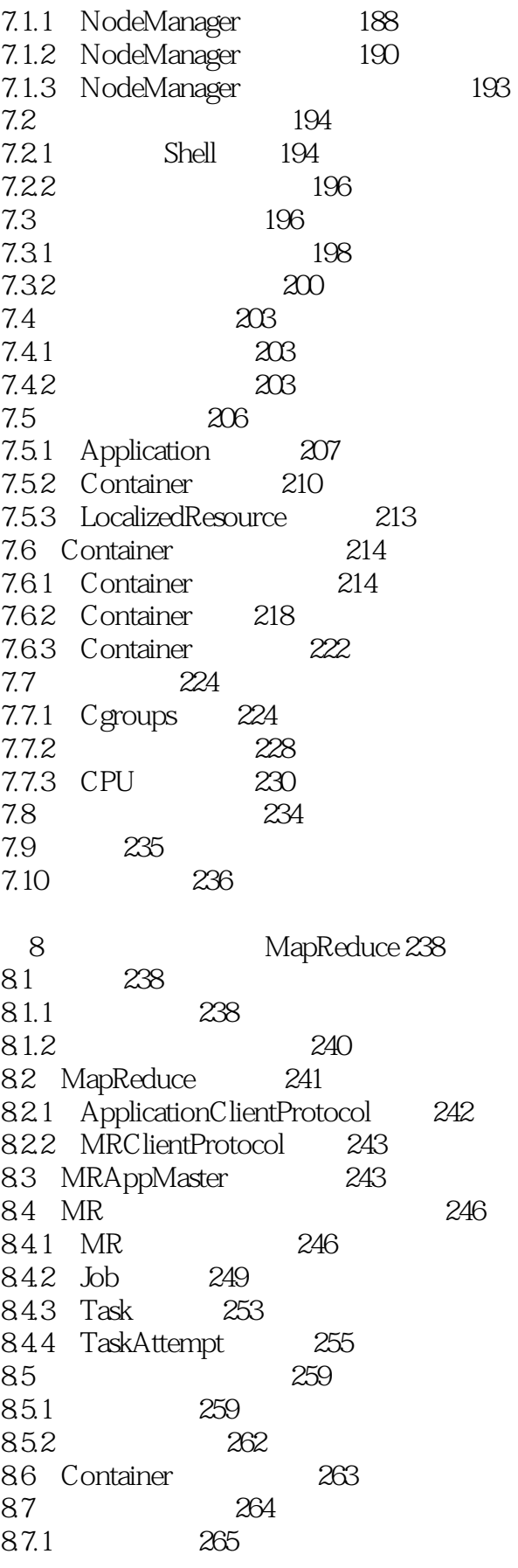

 $,$  tushu007.com

<<Hadoop

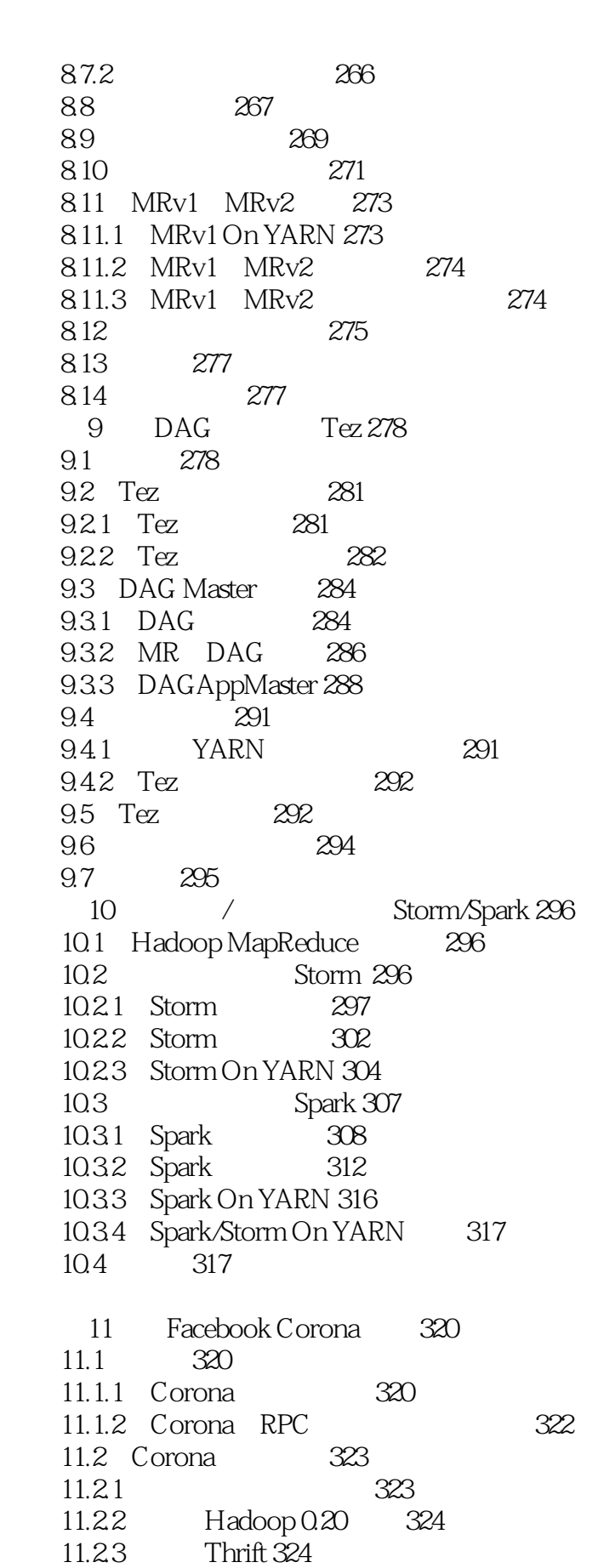

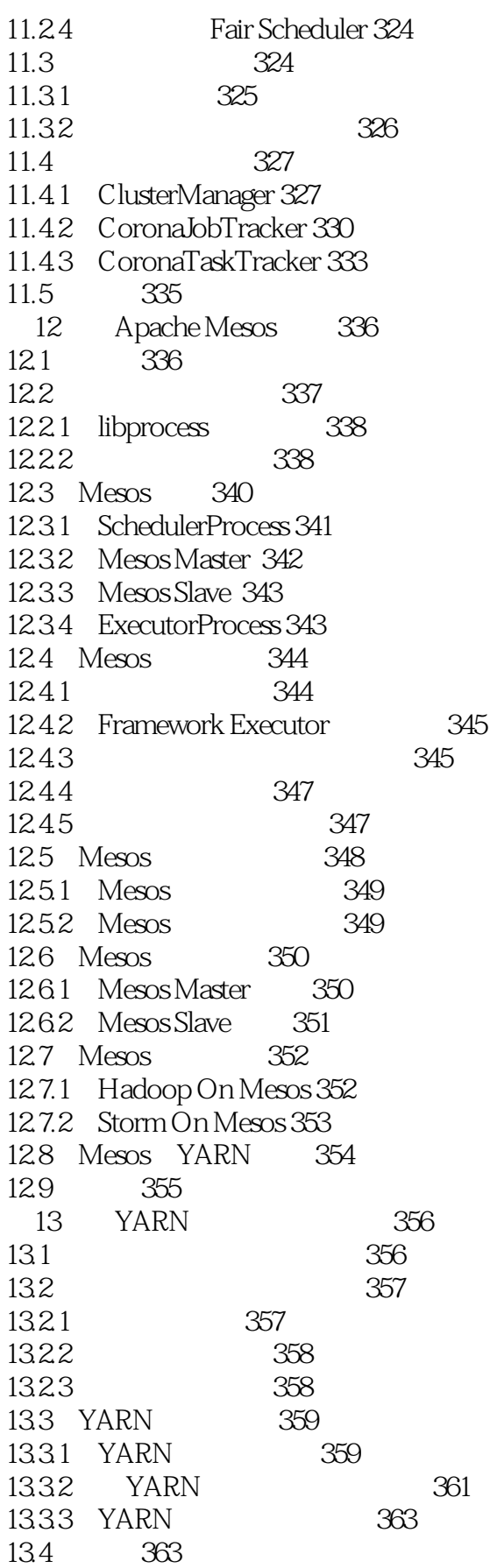

- A YARN 364
- B YARN 367<br>C Hadoop Shell 371
- C Hadoop Shell<br>D 374
- 374

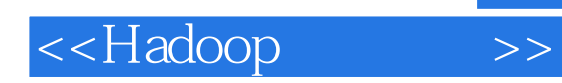

本站所提供下载的PDF图书仅提供预览和简介,请支持正版图书。

更多资源请访问:http://www.tushu007.com